## **Anschluss eines Antennen Rotors vom Type Yaesu/Kenpro mit Wechselspannungsmotor an das Rotorsteuergerät nach DL1DBR Version 1.1** *Bitte erst komplett durchlesen!*

Dieser Artikel beschreibt an Anschluss des Steuergerätes an Yaesu Rotoren (und Kenpro, Daiwa u.ä.) mit Wechselspannungsmotoren, egal ob Azimut oder Elevation. Dies sind vor allen Dingen die alten Typen KR 400, KR500, KR600, DR 7500R/X, DR7600R/X und die entsprechenden Kombirotoren wie G-5400, G-5600. Obwohl es diese Geräte schon seit einiger Zeit nicht mehr neu zu kaufen gibt sind sie noch bei vielen Amateuren im Einsatz. Sie besitzen im Gegensatz zu den neuen noch einen Wechselspannungsmotor der mit drei Anschlüsse betrieben werden muss.

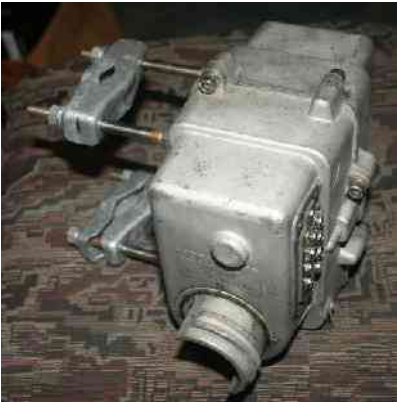

Bild 1: Rotor KR 500

An Material für den Anschluss brauchen wir:

- Steuergerät mit AC Modul + passender Stromversorgung
- passenden Rotor
- 7 poliges Kabel mit nummerierten Adern zum Rotor (z.B. von Fa. Kusch Dortmund)
- 7 Kabel-Kerbschuhe für 1,5 bis 2,5 mm Kabel und 4 mm Schrauben z.B. Reichelt GK-B-4
- passende Stecker/Buchen f. Steuergerät z.B. AKL System von FA. RIA (Reichelt) Buchsen AKL 230, Stecker AKL 249
- Bipolarer Elko passender Kapazität, wenn nicht schon im Rotor vorhanden (den richtigen Wert findet man im Schaltplan zum Rotor ggf. im Internet suchen)
- Verschiedenfarbiges Kabel zum verdrahten

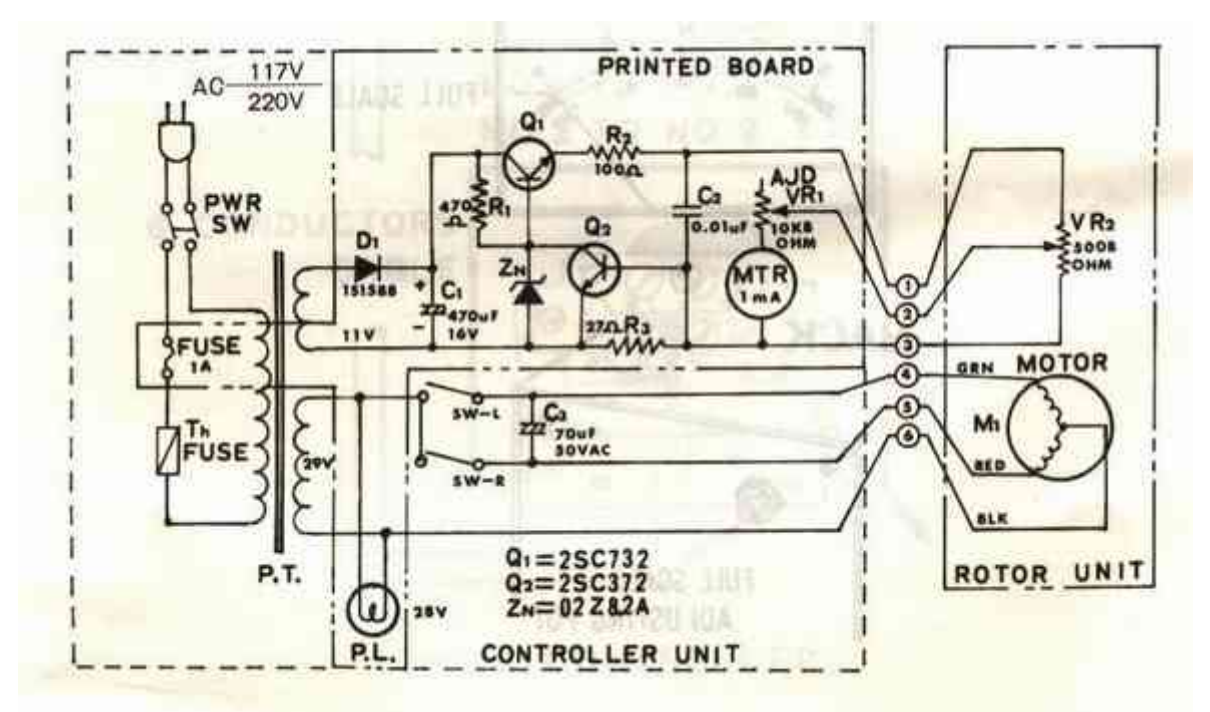

Bild 2: Schaltplan des Rotors KR 400 (nach Handbuch) Der Anschluss zum Rotor ist Durchnummeriert von 1 bis 6 (oben 1, unten 6)

Als erstes sollten wir das Steuerkabel Abisolierren (Mantel und Adern) und und einen passenden Schrumpfschlauch über das Kabel ziehen. Danach löten wir an jeder der 7 nummerierten Adern einen Kabel-Kerbschuh.

Dies ist der typische Anschluss an den alten Rotoren. In der ersten Reihe sind die Anschlüsse Nummer 1 bis 4, in der zweiten von 5 bis 8. (von links nach rechts) Die Anschlüsse 7 und 8 werden nicht benötigt.

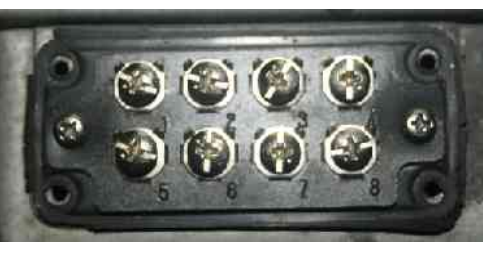

Bild 3: z.B. Anschluss am Rotor KR500

Die Adern werden später mit den entsprechenden Anschlüssen am Rotor verbunden. Die Kabel sind so nummeriert das es an die entsprechenden Anschlüsse am Rotor passt.

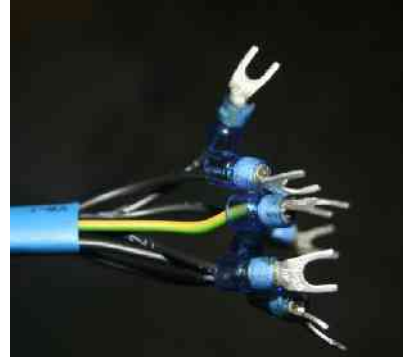

Bild 4:Kabel mit Kerbschuh

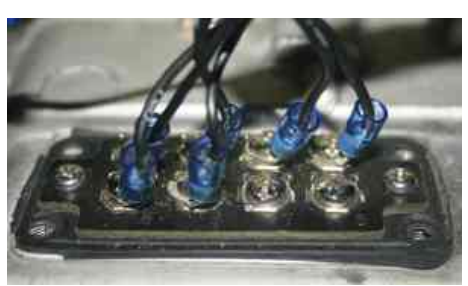

Bild 5: So sollte es aussehen wenn der Rotor angeschlossen ist

Jetzt kümmern wir uns um die andere Seite des Kabels. Die RIA Stecker müssen wir als erstes jetzt anschließen. Ich hatte mir bei den Prototypen überlegt 2 Buchsen mit je 3 Anschlüssen zu verwenden.

Die Kabel habe ich von links nach rechts mit den Nummern (6 5 4) und (3 2 1). Zusätzlich hatte der linke Stecker die Codefarbe Rot und der Rechte die Codefarbe Blau um Verwechselungen beim Anschließen zu vermeiden

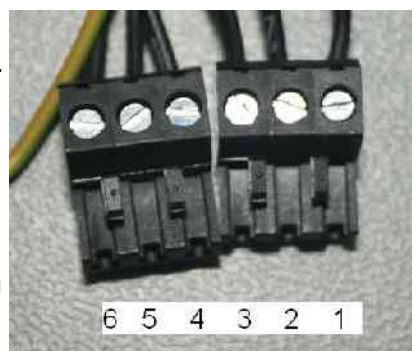

Bild 6: 2 x 3 Stecker

Heute würde ich Rundsteckverbinder mit Schraubverschluss (IP 40) 8 polig bis 60V/ 5A von Lumberg verwenden. Z.B von Fa. Reichelt Buchse in Gerät BestellNr. LUM KFV 80 oder LUM KGV 80 Stecker zum Rotor BestellNr. LUM 0338-08

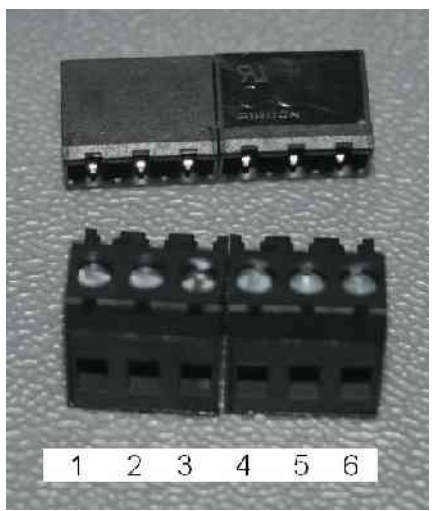

Bild 7: Stecker 1 x 6 Bild 8: Stecker 1 x 8

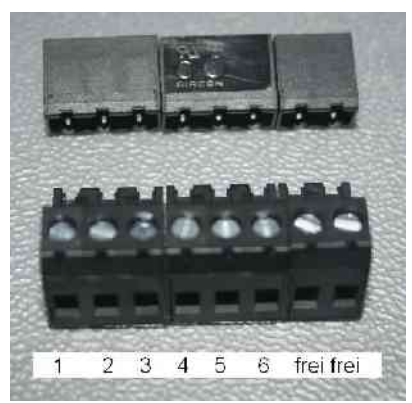

Auf den Bildern 7 und 8 sehen wir welche Kabel wo bei den 6 und 8 poligen Steckern angeschlossen werden müssen. Damit sind die Rotoren wirklich gegen falsche Anschlüsse gesichert. (z.B. 6 polig Azimut, 8 polig Elevation)

Oben auf den Bildern sehen wir die zugehörigen Buchsen in der passenden Einbaulage. Achtung die Stecher sind von der Ansicht gegenüber Bild 6 um 180 Grad gedreht!!

So habe ich die RIA Buchsen an mein Steuergerät eingebaut. An dem Anschluss (6 5 4) rot liegen die Rotorsignale (GND AC A1 A2) , d.h. dort wird der Motor angeschlossen.

An dem Anschluss (3 2 1) blau liegen die Rotorsignale (GND DC Schleifer 5V ) blau, d.h. dort wird das eingebaute Poti angeschlossen. Die 6 und 8 poligen Buchsen werden ebenso eingebaut und dann angeschlossen.

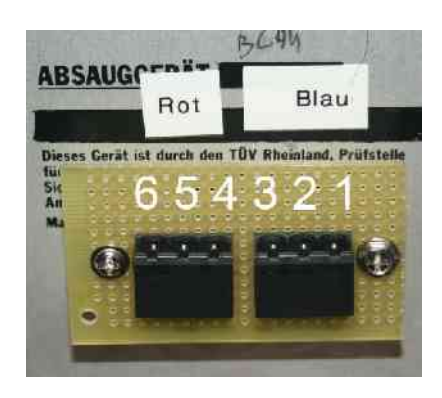

Bild 9: Anschluss am Steuergerät

Man kann Problemlos auch andere Buchsen/Stecker verwenden. Diese sollten aber den Strom für den Rotor verkraften können. Eine Zeichnung von der Steckerbelegung hilft Verwechselungen zu vermeiden.

Als nächstes müssen wir die Buchsen an die AC Platine anschließen.

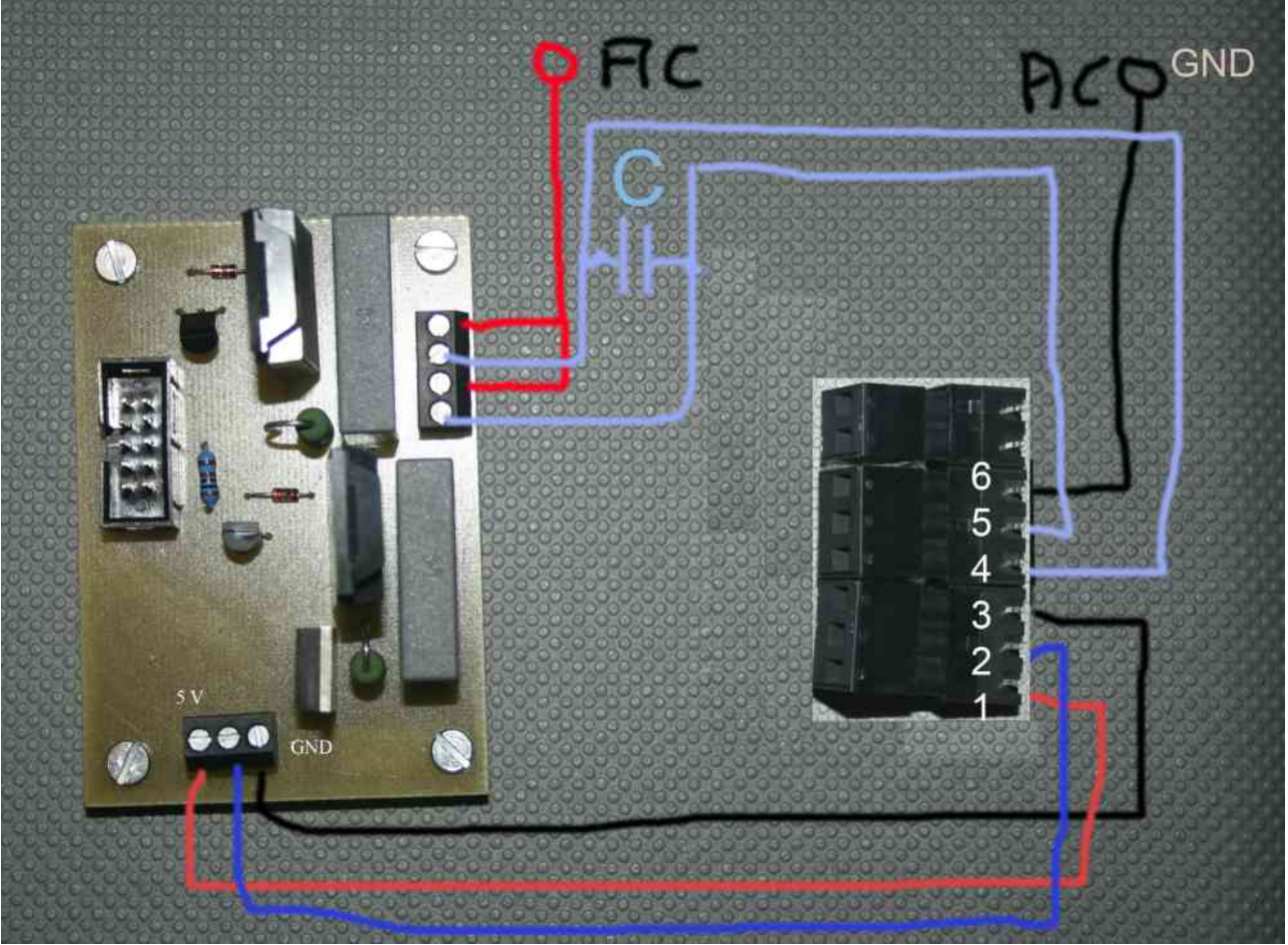

Bild 10: Verdrahtung Platine/Buchsen

In Bild 10 sehen wir die Verdrahtung der AC Platine mit den Buchsen. Die Anschlüsse an den Buchsen auf dem Bild zeigen nach rechts. Dann werden Kabel so an die Buchse angelötet, wie man es sieht! Dabei setzt man die Buchse am besten auf ein Stück Lochrasterplatine welche an der Rückwand des Gehäuses befestigt ist. Bitte den bipolaren Elko C nicht vergessen, es sei den er ist im Rotor fest eingebaut.

Dann kontrollieren wir die die Verdrahtung noch mal und können den Rotor in Betrieb nehmen.

## **Fehler:**

Der Rotor läuft falsch herum. Einfach die beiden hellblauen Kabel am (5/4) an der Buchse umlöten/vertauschen.

## **Fehler:**

Es läuft gar nichts. Kontrolliere die Betriebsspannung des Rotors (AC) und die 5V Spannung an der Platine, siehe Bild 11 unten links. Fehlt der Kondensator?? Wenn es daran nicht liegt einfach man das Poti in Rotor mit den Ohmmeter prüfen. Gerade diese alten Potis können verschiedene Probleme machen. Bei Fa. UKW Berichte kann man Ersatzteile wie Poties für alte Yaesu/Kenpro bekommen.

73 de Martin, DL1DBR

25. Mrz 2017 4/4